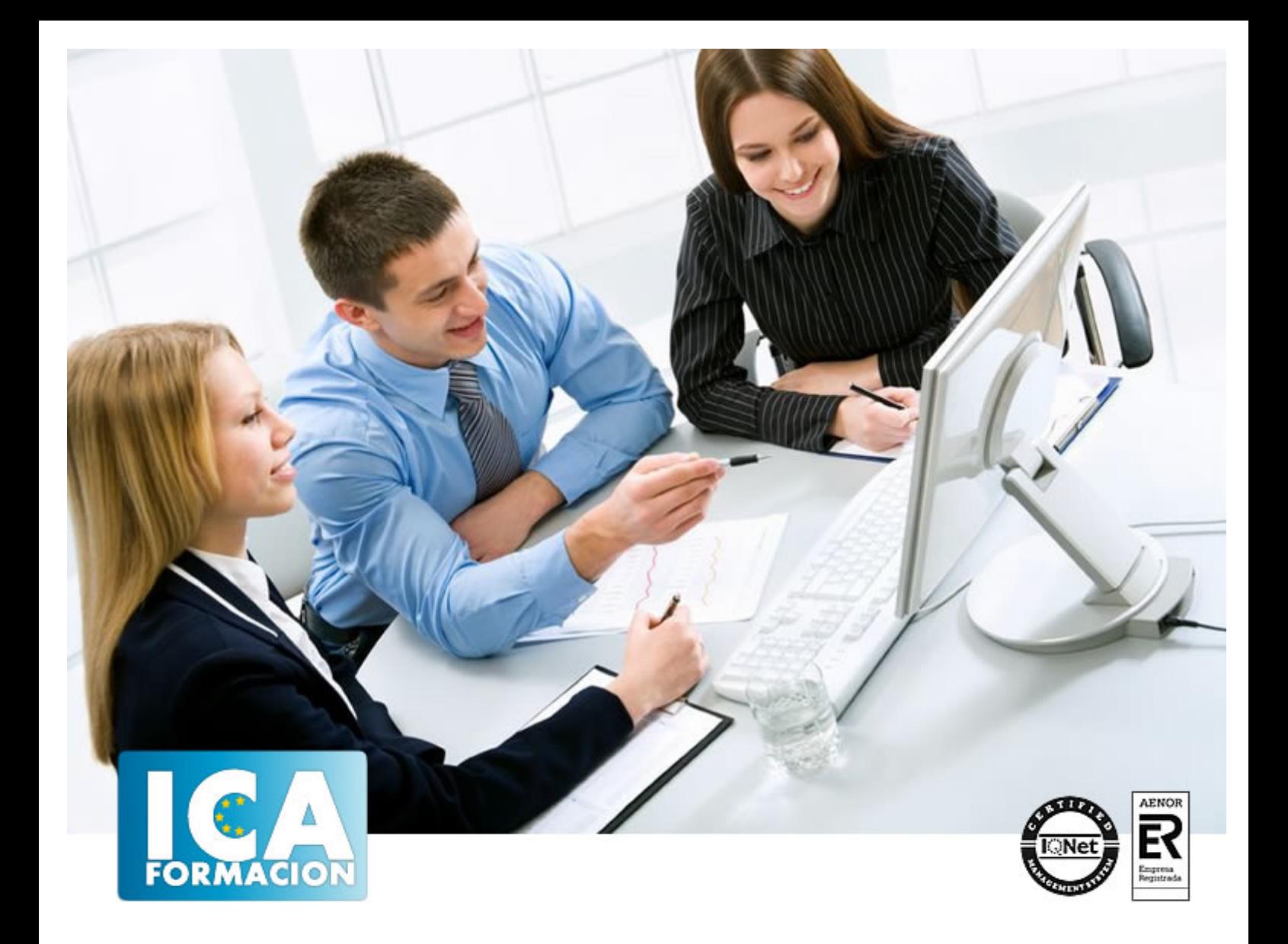

# **Ofimática Avanzada 2003**

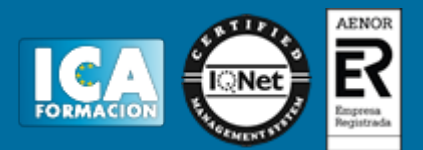

# **Ofimática Avanzada 2003**

**Duración:** 60 horas

**Precio:** 420 euros.

**Modalidad:** e-learning

#### **Objetivos:**

El alumno aprenderá el manejo de una hoja de cálculo y base de datos, utilizando con soltura fórmulas y funciones, conocerá las herramientas avanzadas de Excel: Listas, Filtros, Matrices, Macros, Tablas Dinámicas y Solver, mediante los formatos de celdas sabrá mejorar la presentación de datos e insertará gráficos que darán un aspecto atractivo a la información de la hoja de cálculo. Crear consultas relacionadas y conocer los diferentes tipos. Manejar los campos condicionales, operadores y valores. Editar e imprimir consultas. Crear un formulario y un subformulario. Reconocer la ventana de Diseño. Trabajar con informes. Calcular totales y subtotales. Crear e imprimir etiquetas. Reconocer funciones y expresiones. Crear campos calculados. Elaborar un formulario haciendo uso de los tipos de campo aplicables. Conocer las funciones de la Barra de base de datos y aplicarlas. Conocer las herramientas necesarias para crear esquemas e índices de contenido.

#### **Metodología:**

El Curso será desarrollado con una metodología a Distancia/on line. El sistema de enseñanza a distancia está organizado de tal forma que el alumno pueda compatibilizar el estudio con sus ocupaciones laborales o profesionales, también se realiza en esta modalidad para permitir el acceso al curso a aquellos alumnos que viven en zonas rurales lejos de los lugares habituales donde suelen realizarse los cursos y que tienen interés en continuar formándose. En este sistema de enseñanza el alumno tiene que seguir un aprendizaje sistemático y un ritmo de estudio, adaptado a sus circunstancias personales de tiempo

El alumno dispondrá de un extenso material sobre los aspectos teóricos del Curso que deberá estudiar para la realización de pruebas objetivas tipo test. Para el aprobado se exigirá un mínimo de 75% del total de las respuestas acertadas.

El Alumno tendrá siempre que quiera a su disposición la atención de los profesionales tutores del curso. Así como consultas telefónicas y a través de la plataforma de teleformación si el curso es on line. Entre el material entregado en este curso se adjunta un documento llamado Guía del Alumno dónde aparece un horario de tutorías telefónicas y una dirección de e-mail dónde podrá enviar sus consultas, dudas y ejercicios El alumno cuenta con un período máximo de tiempo para la finalización del curso, que dependerá del tipo de curso elegido y de las horas del mismo.

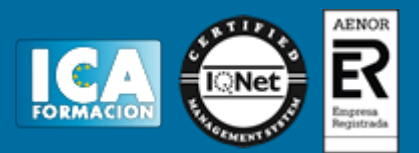

### **Profesorado:**

Nuestro Centro fundado en 1996 dispone de 1000 m2 dedicados a formación y de 7 campus virtuales.

Tenemos una extensa plantilla de profesores especializados en las diferentes áreas formativas con amplia experiencia docentes: Médicos, Diplomados/as en enfermería, Licenciados/as en psicología, Licencidos/as en odontología, Licenciados/as en Veterinaria, Especialistas en Administración de empresas, Economistas, Ingenieros en informática, Educadodores/as sociales etc…

El alumno podrá contactar con los profesores y formular todo tipo de dudas y consultas de las siguientes formas:

-Por el aula virtual, si su curso es on line -Por e-mail -Por teléfono

#### **Medios y materiales docentes**

-Temario desarrollado.

-Pruebas objetivas de autoevaluación y evaluación.

-Consultas y Tutorías personalizadas a través de teléfono, correo, fax, Internet y de la Plataforma propia de Teleformación de la que dispone el Centro.

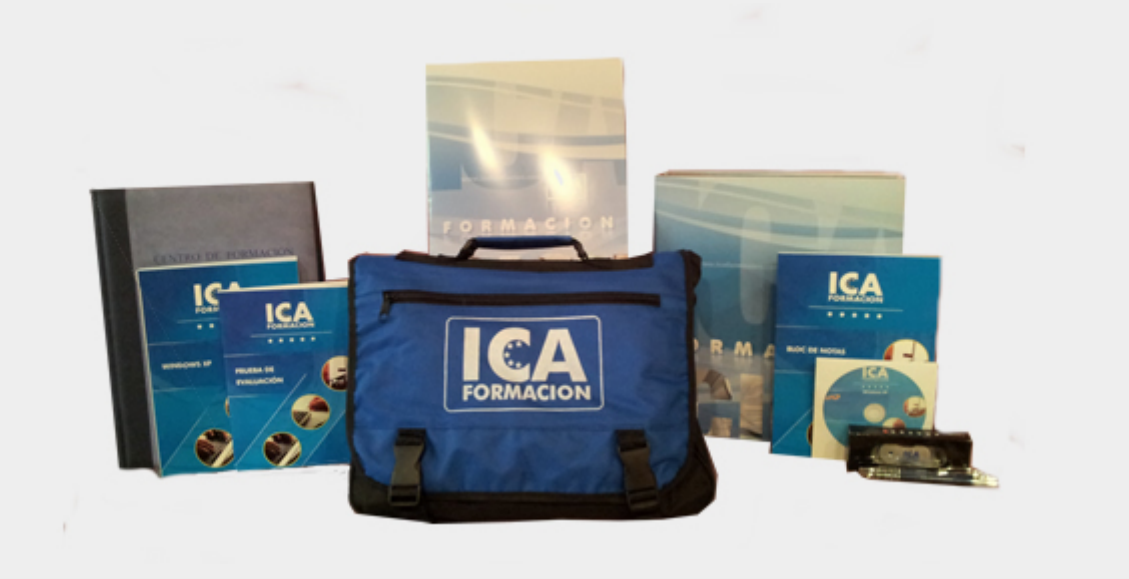

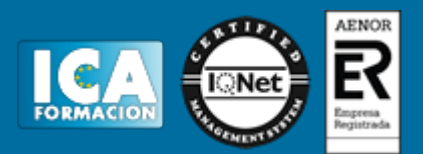

## **Titulación:**

Una vez finalizado el curso, el alumno recibirá por correo o mensajería la titulación que acredita el haber superado con éxito todas las pruebas de conocimientos propuestas en el mismo.

#### **Programa del curso:**

- Módulo 1. Excel 2003 parte 1ª
- Tema 1. Primeros Pasos
- Tema 2. Operaciones Básicas
- Tema 3. Ayuda de Excel
- Tema 4. Tipos de Datos
- Tema 5. Funciones y Referencias
- Tema 6. Más Funciones
- Tema 7. Rangos
- Tema 8. Números
- Tema 9. Formato de Celda
- Tema 10. Ventanas y Vistas
- Tema 11. Buscar y Reemplazar
- Módulo 2. Excel 2003 parte 2ª
- Tema 12. Matrices y Vínculos
- Tema 13. Crear Listas
- Tema 14. Filtrar Listas
- Tema 15. Solver y Macros
- Tema 16. Tablas Dinámicas
- Tema 17. Introducción a los Gráficos
- Tema 18. Añadir Valores y Activar Ejes
- Tema 19. Modificar el Orden de las Series
- Tema 20. Modificar el Área y Líneas de Trazado
- Tema 21. Leyendas y sus Modificaciones
- Tema 22. Modificar el Formato, la Posición y el Tamaño
- Tema 23. Vista Preliminar e Impresión
- Módulo 3. Access 2003 parte 1ª
- Tema 24. Tablas y sus Componentes
- Tema 25. Introducción al Manejo de las Bases de Datos
- Tema 26. Primeros Pasos
- Tema 27. Crear una Base de Datos
- Tema 28. Edición de Datos

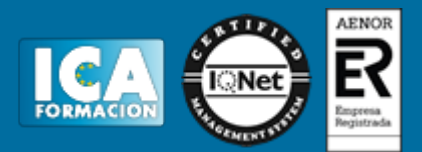

- Tema 29. Filtros y Selección de Registros
- Tema 30. Presentación de Datos en Pantalla
- Tema 31. Imprimir
- Tema 32. Mantenimiento de Tablas
- Tema 33. Protección de Datos
- Tema 34. Ordenación
- Módulo 4. Access 2003 parte 2ª
- Tema 35. Consultar Bases de Datos Relacionales
- Tema 36. Opciones de Consulta
- Tema 37. Crear, Ejecutar y Mantener Consultas
- Tema 38. Consultas de Acción
- Tema 39. Introducción a los Formularios
- Tema 40. Crear un Formulario
- Tema 41. Creación de Informes
- Tema 42. Creación de Etiquetas
- Tema 43. Expresiones y Funciones
- Tema 44. Tecnología OLE
- Tema 45. Filtros, Importación y Exportación
- Tema 46. Utilidades y Macros
- Tema 47. Lenguaje SQL